## Static Analysis

## ThanhVu Nguyen CSCE467

October 31, 2019

"Program testing can be used to show the presence of bugs, but never to show their absence." (DJK, 1972)

## Static Analysis

A method for automated reasoning on a representation of program

- Static: apply to some static representation (e.g., source code) of a program (in contrast to testing, profiling, or run-time checking)
- Automated: "push-button" technology, i.e., little user intervention

## Applications

- Compilers: optimization (runtime, memory), remove dead code, etc
- Verification: verify program correctness

## Static Analyzer

- Inputs: program, specifications (pre/post conditions, assertions)
- **Output**: correct/safe (provable), incorrect/unsafe (witness)

## Requirements for a Perfect Analyzer

- **Soundness**: don't miss errors (no false negative)
- Completeness: don't raise false alarms (no false positive)
- Termination: always terminate

Question: is testing sound, complete, or terminate ?

## False and True Positives

**Type I error** (false positive)

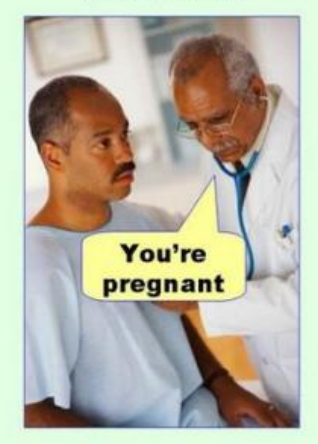

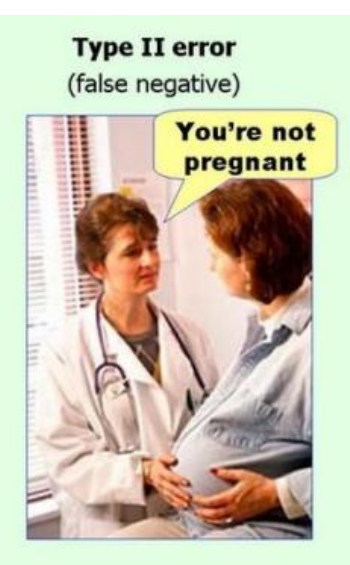

#### Decision Problems

- Is the program P free of null ptr error?
- $\bullet$  Does the program P satisfy given some given specification  $S$ ?
- Does the program P terminate?

## Rice Theorem (1953)

All non-trivial semantic questions about programs from a universal programming language are undecidable.

# Approximation / Abstraction

- Example:  $x = 42 \subset x > 40 \subset x > 0 \subset x \in Z$
- Approximate allows decidability and efficiency
- The approximation must still be *sound*, (often) sacrifice completeness, should preserve termination
- Properties:
	- $\bullet$  **Precision**: must still be precise enough to give some useful answer
	- **Efficiency**: time/space usage
	- Scalability: work with realistic, real world programs

# The WHILE language

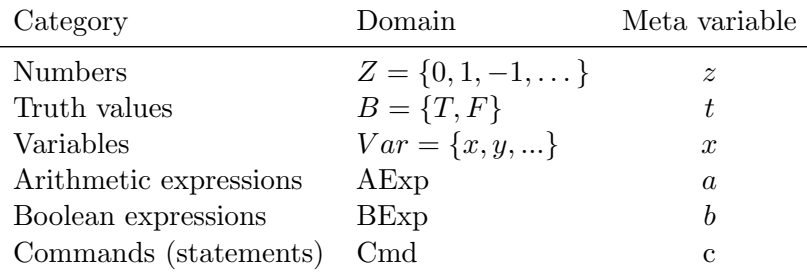

#### Context-Free Grammar of WHILE

$$
a ::= z | x | a1 + a2 | a1 - a2 | a1 * a2 \in AExp
$$
  
\n
$$
b ::= t | a1 = a2 | a1 > a2 | \neg b | b1 \land b2 | b1 \lor b2 \in BExp
$$
  
\n
$$
c ::= \text{skip} | x := a |
$$
  
\nif b then c1 else c2 end |  
\nwhile b do c end  $\in$  Cmd |  
\n
$$
c1; c2
$$

```
x := 6;y := 7;z := 0;while x > 0 do
 x := x - 1;
 v : = y;while v > 0 do
  v := v - 1;z := z + 1;end
end
```